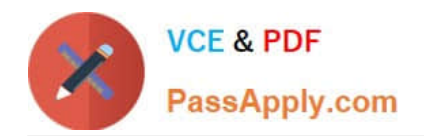

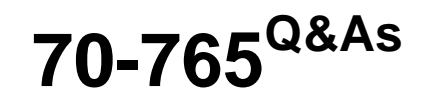

### Provisioning SQL Databases

## **Pass Microsoft 70-765 Exam with 100% Guarantee**

Free Download Real Questions & Answers **PDF** and **VCE** file from:

**https://www.passapply.com/70-765.html**

100% Passing Guarantee 100% Money Back Assurance

Following Questions and Answers are all new published by Microsoft Official Exam Center

**C** Instant Download After Purchase

**83 100% Money Back Guarantee** 

- 365 Days Free Update
- 800,000+ Satisfied Customers  $\epsilon$  or

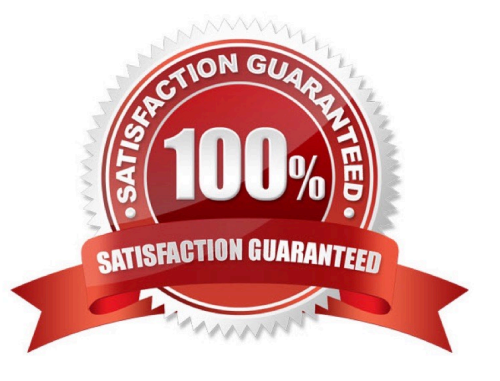

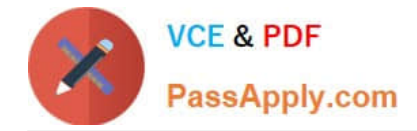

#### **QUESTION 1**

You are the database administrator in your company. You plan to create 10 identical environments that use SQL Server 2016 as a database engine. Each environment has the following custom requirements:

Three user databases must be preinstalled.

The tempdb database must contain eight data files that are 1024 MB each. Trace flag 2371 must be turned at the instance level.

The solution must meet the following requirements:

The instance must be preconfigured.

No other database features are required in the future. The solution must use the minimum administrative effort.

You need to prepare the environments. What should you do?

A. Provision 10 Azure virtual machines that each contain SQL Server 2016, installed by using the default settings.

B. Create an installation configuration file and perform unattended installations of SQL Server 2016.

C. Create a virtual machine template by using a prepared instance of SQL Server 2016.

D. Create a virtual machine template by using a complete instance of SQL Server 2016.

Correct Answer: D

You should create a virtual machine template by using a complete instance of SQL Server 2016. You use the sysprep tool to prepare a complete instance of SQL Server 2016. By using a complete instance, SQL Server, the network, and the users are all created, and the system cannot be reconfigured during the installation process.

#### **QUESTION 2**

You administer a Microsoft SQL Server 2016 instance.

You need to configure a new database to support FILETABLES.

What should you do? Choose all that apply.

- A. Disable FILESTREAM on the Database.
- B. Enable FILESTREAM on the Server Instance.
- C. Configure the Database for Partial Containment.
- D. Create a non-empty FILESTREAM file group.
- E. Enable Contained Databases on the Server Instance.
- F. Set the FILESTREAM directory name on the Database.

Correct Answer: BDF

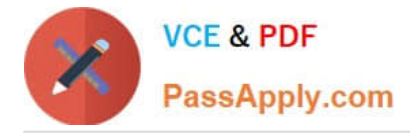

References: https://docs.microsoft.com/en-us/sql/relational-databases/blob/enable-the-prerequisites-for-filetable

#### **QUESTION 3**

Note: This question is part of a series of questions that present the same scenario. Each question in the series contains a unique solution that might meet the stated goals. Some question sets might have more than one correct solution, while

others might not have a correct solution.

After you answer a question in this sections, you will NOT be able to return to it. As a result, these questions will not appear in the review screen.

You are tuning the performance of a virtual machines that hosts a Microsoft SQL Server instance.

The virtual machine originally had four CPU cores and now has 32 CPU cores.

The SQL Server instance uses the default settings and has an OLTP database named db1. The largest table in db1 is a key value store table named table1.

Several reports use the PIVOT statement and access more than 100 million rows in table1.

You discover that when the reports run, there are PAGELATCH\_IO waits on PFS pages 2:1:1, 2:2:1, 2:3:1, and 2:4:1 within the tempdb database.

You need to prevent the PAGELATCH\_IO waits from occurring.

Solution: You add more tempdb databases. Does this meet the goal?

A. Yes

B. No

Correct Answer: B

From SQL Server\\'s perspective, you can measure the I/O latency from sys.dm\_os\_wait\_stats. If you consistently see high waiting for PAGELATCH\_IO, you can benefit from a faster I/O subsystem for SQL Server.A cause can be poor design of your database - you may wish to split out data located on \\'hot pages\\', which are accessed frequently and which you might identify as the causes of your latch contention. For example, if you have a currency table with a data page containing 100 rows, of which 1 is updated per transaction and you have a transaction rate of 200/sec, you could see page latch queues of 100 or more. If each page latch wait costs just 5ms before clearing, this represents a full halfsecond delay for each update. In this case, splitting out the currency rows into different tables might prove more performant (if less normalized and logically structured).

References: https://www.mssqltips.com/sqlservertip/3088/explanation-of-sql-server-io-and-latches/

#### **QUESTION 4**

You administer a Microsoft SQL Server 2014.

A process that normally runs in less than 10 seconds has been running for more than an hour.

You examine the application log and discover that the process is using session ID 60.

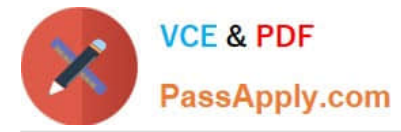

You need to find out whether the process is being blocked.

Which Transact-SQL statement should you use?

A. EXEC sp\_who 60

B. SELECT \* FROM sys.dm\_exec\_sessions WHERE sessionid = 60

- C. EXEC sp\_helpdb 60
- D. DBCC INPUTBUFFER (60)

Correct Answer: A

sp\_who provides information about current users, sessions, and processes in an instance of the Microsoft SQL Server Database Engine. The information can be filtered to return only those processes that are not idle, that belong to a specific user, or that belong to a specific session. Example: Displaying a specific process identified by a session ID EXEC sp\_who \\'10\\' --specifies the process\_id; References:https://docs.microsoft.com/en-us/sql/relationaldatabases/system-stored-procedures/sp-who-transact-sql

#### **QUESTION 5**

You create a login named BIAppUser. The login must be able to access the Reporting database.

You need to grant access to the BIAppUser login in the database.

How should you complete the Transact-SQL statements? To answer, drag the appropriate Transact-SQL segments to the correct locations. Each Transact-SQL segment may be used once, more than once, or not at all. You may need to drag

the split bar between panes or scroll to view content.

Select and Place:

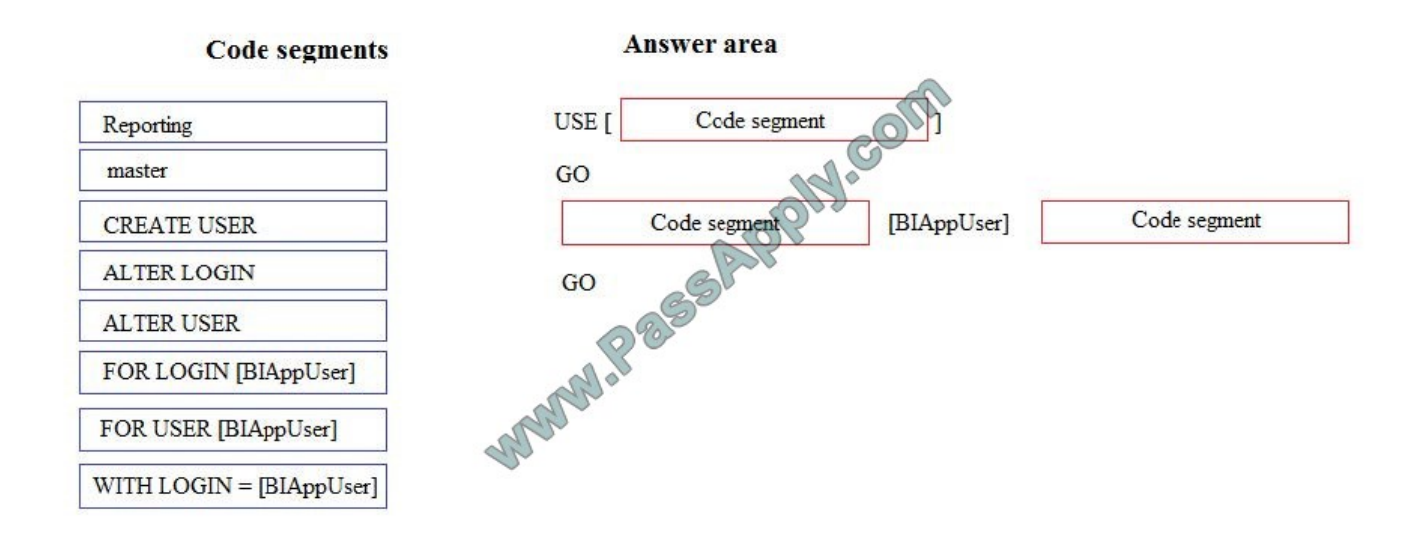

Correct Answer:

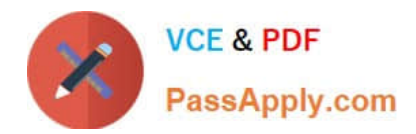

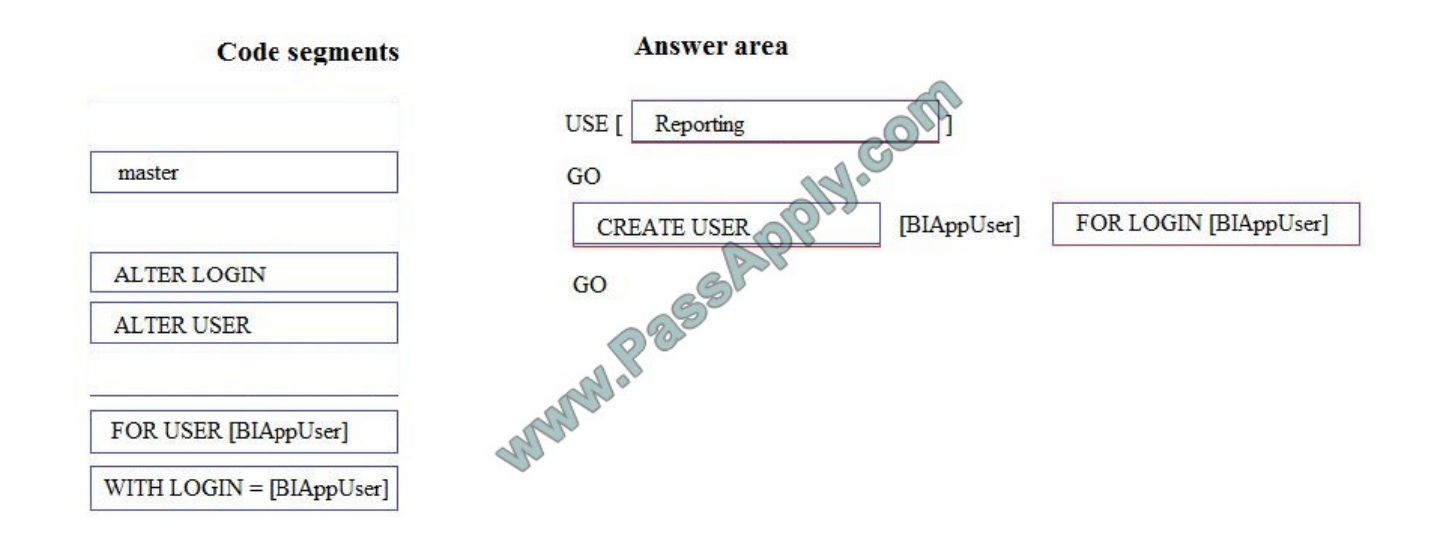

Box 1: Reporting

The user is to be created in the Reporting database.

Box 2: CREATE USER

Box 3: FOR LOGIN [BIAppUser]

Users are created per database and are associated with logins. You must be connected to the database in where you want to create the user. Here is some sample Transact-SQL that creates a user:

CREATE USER readonlyuser FROM LOGIN readonlylogin;

References: https://azure.microsoft.com/en-us/blog/adding-users-to-your-sql-azuredatabase/

[Latest 70-765 Dumps](https://www.passapply.com/70-765.html) [70-765 PDF Dumps](https://www.passapply.com/70-765.html) [70-765 VCE Dumps](https://www.passapply.com/70-765.html)

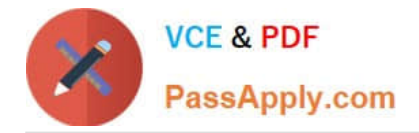

To Read the Whole Q&As, please purchase the Complete Version from Our website.

# **Try our product !**

100% Guaranteed Success 100% Money Back Guarantee 365 Days Free Update Instant Download After Purchase 24x7 Customer Support Average 99.9% Success Rate More than 800,000 Satisfied Customers Worldwide Multi-Platform capabilities - Windows, Mac, Android, iPhone, iPod, iPad, Kindle

We provide exam PDF and VCE of Cisco, Microsoft, IBM, CompTIA, Oracle and other IT Certifications. You can view Vendor list of All Certification Exams offered:

#### https://www.passapply.com/allproducts

### **Need Help**

Please provide as much detail as possible so we can best assist you. To update a previously submitted ticket:

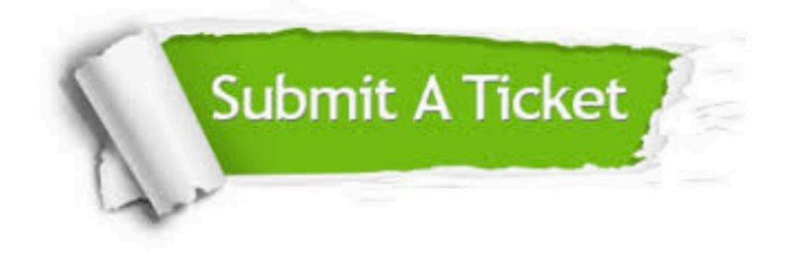

#### **One Year Free Update**

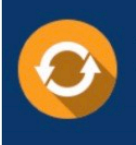

Free update is available within One fear after your purchase. After One Year, you will get 50% discounts for updating. And we are proud to .<br>poast a 24/7 efficient Customer Support system via Email

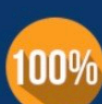

**Money Back Guarantee** To ensure that you are spending on

quality products, we provide 100% money back guarantee for 30 days from the date of purchase

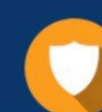

#### **Security & Privacy**

We respect customer privacy. We use McAfee's security service to provide you with utmost security for vour personal information & peace of mind.

Any charges made through this site will appear as Global Simulators Limited. All trademarks are the property of their respective owners. Copyright © passapply, All Rights Reserved.